Муниципальное казенное учреждение «Департамент образования г.о.Баксан»

Муниципальное казенное учреждение дополнительного образования «Центр детского творчества г.о.Баксан»

**ПРИНЯТО** на заседании Метолического совета МКУ ДО «ЦДТ г.о. Баксан» Протокол от « $\mathcal{O}1$ »  $\mathcal{O}8$  2023 г. №  $1$ 

**УДВЕРЖДАЮ** Директор МКУ ДО «ЦДТ г.о. Баксан» Приказ от сторой 08 2023г. № 134

# ДОПОЛНИТЕЛЬНАЯ ОБЩЕОБРАЗОВАТЕЛЬНАЯ ОБЩЕРАЗВИВАЮЩАЯ ПРОГРАММА

# «ЗD-МОДЕЛИРОВАНИЕ»

Направленность программы: техническая Уровень программы: стартовый Вид программы: модифицированный Адресат: учащиеся 10-15 лет Срок реализации: 1 год, 153 часа Форма обучения: очная Автор: Гордогожева Диана Артуровна - педагог дополнительного образования

г. Баксан, 2023г.

### **Раздел 1: Комплекс основных характеристик программы**

#### **Пояснительная записка**

**Направленность:** техническая **Уровень программы:** стартовый **Вид программы:** модифицированный

#### **Нормативно-правовая база, на основе которой разработана программа:**

- Федеральный закон от 29.12.2012 г. № 273-ФЗ «Об образовании в Российской Федерации».
- Федеральный проект «Успех каждого ребенка» национального проекта «Образование».
- Конвенция ООН о правах ребенка.
- Приоритетный проект от 30.11.2016 г. № 11 «Доступное дополнительное образование для детей», утвержденный протоколом заседания президиума при Президенте РФ.
- Распоряжение Правительства РФ от 29.05.2015 г. № 996-р «Об утверждении Стратегии развития воспитания в Российской Федерации до 2025 года».
- Распоряжение Правительства РФ от 31.03.2022 г. № 678-р «Об утверждении Концепции развития дополнительного образования детей до 2030 года».
- Приказ Министерства просвещения РФ от 03.09.2019 г. № 467 «Об утверждении Целевой модели развития региональной системы дополнительного образования детей».
- Приказ Минобрнауки РФ от 27.07.2022 г. № 629 «Об утверждении Порядка организации и осуществления образовательной деятельности по дополнительным общеобразовательным программам».
- Постановление Главного государственного санитарного врача от 28.09.2020 г. № 28 «Об утверждении санитарных правил СП 2.4.3648-20 «Санитарно-эпидемиологические требования к организациям воспитания и обучения, отдыха и оздоровления детей и молодежи».
- Закон Кабардино-Балкарской Республики от 24.04.2014 г. № 23-РЗ «Об образовании».
- Приказ Минобрнауки КБР от 17.08.2015 г. № 778 «Об утверждении Региональных требований к регламентации деятельности государственных образовательных учреждений дополнительного образования детей в Кабардино-Балкарской Республике».
- Письмо Минпросвещения КБР от 02.06.2022 г. №22-01-32/4896 «Методические рекомендации по разработке и реализации дополнительных общеобразовательных общеразвивающих программ (включая разноуровневые и модульные)».
- Устав МКУ ДО «ЦДТ г.о.Баксан».

 **Актуальность программы.** Современное общество все больше зависит от технологий и именно поэтому все более пристальное внимание уделяется такой области интеллекта человека, как инженерное мышление. Дополнительная общеобразовательная общеразвивающая программа «3D-моделирование», это своего рода ступень к выявлению и развитию у подростков инженерного мышления.

 Инженерное мышление – это сложное образование, объединяющее в себя разные типы мышления: логическое, пространственное. Практическое, научное. Эстетическое, коммуникативное, творческое. В современных условиях развития технологий трёхмерная графика активно применяется для создания изображений на плоскости экрана или листа бумаги в науки и промышленности, например в системах автоматизации проектных работ (САПР).

 **Отличительная особенность** образовательной программы заключается в адаптированном для восприятия школьниками содержании программы обучения 3D-технологиям, таким как:

• инженерная система автоматизированного проектирования,

- компьютерный редактор трехмерной графики,
- прототипирование,
- 3D-печать.

Программа личностно-ориентирована и составлена так, чтобы каждый ребёнок имел возможность самостоятельно выбрать наиболее интересный объект работы, работы, приемлемый для него.

 **Новизной** в данном направлении является применение в 3D-моделировании технологии рисования 3D-ручкой. В данном процессе для создания объемных изображений используется нагретый биоразлагаемый пластик. Застывшие линии из пластика можно располагать в различных плоскостях, что позволяет рисовать в пространстве и создавать объемные модели. Крайне важно. Что занятия 3D-моделированием позволяют развивать не только творческий потенциал школьников, но и их социально-позитивное мышление. Новая Концепция развития дополнительного образования нацеливает учреждения дополнительного образования на «превращение жизненного пространства в мотивирующее пространство».

 **Педагогическая целесообразность.** В процессе создания моделей, дети научатся объединять реальный мир с виртуальным, это повысит их уровень пространственного мышления, воображения. Организация занятий в объединении и выбор методов опирается на современные психолого-педагогические рекомендации, новейшие методики. Программу отличает практическая направленность преподавания в сочетании с теоретической, творческий поиск, научный и современный подход, внедрение новых оригинальных методов и приемов обучения в сочетании с дифференцированным подходом обучения. Главным условием каждого занятия является эмоциональный настрой, расположенность к размышлениям и желание творить.

**Адресат:** учащиеся 10-15 лет.

**Срок реализации**: 1 год (36 недель), 153 часа.

**Режим занятий:** занятия проходят 2 раза в неделю по 2/2,5часа с перерывом на отдых 10 минут.

**Наполняемость группы:** 12-15 человек

#### **Форма обучения:** очная

#### **Формы занятий:**

- групповая;
- индивидуальная.

**Цель программы:** повышение познавательной мотивации и развитие элементов инженерного мышления обучающихся в процессе приобретения знаний, умений и навыков 3D-моделирования и разработки социально-значимых творческих проектов.

#### **Задачи программы:**

#### **Обучающие:**

- научить создавать модели в программах по 3D моделированию;
- научить работать на современном 3D оборудовании (принтер, сканер, 3 ручки);
- научить выполнять и разрабатывать авторские творческие проекты с применением 3D моделирования и защищать их на научно-практических конференциях;

#### **Развивающие:**

- развивать внимание, память, логическое и пространственное воображения;
- развивать конструктивное мышление и сообразительность.

#### **Воспитательные:**

- воспитать самостоятельность, уверенность в своих силах;
- воспитать ценностное отношение к знаниям, интерес к изучаемому предмету;
- воспитать трудолюбие, стремление добиваться поставленной цели.

#### **Учебный план**

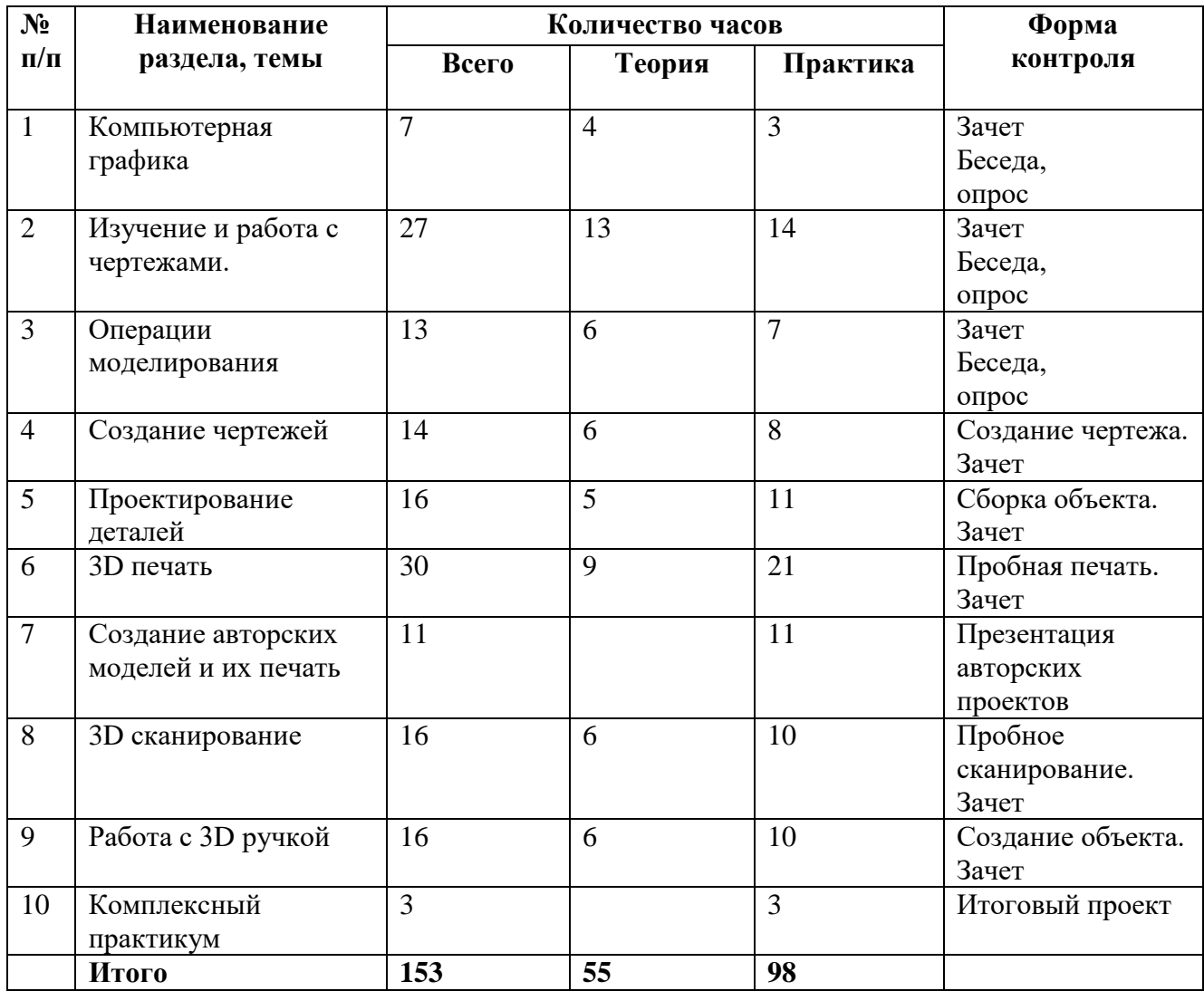

### **Содержание учебного плана**

### **Раздел 1: Компьютерная графика (7 часов).**

**Теория:** Инструктаж по технике безопасности при работе на компьютере. Устройство и принцип работы персонального компьютера. Что такое компьютерная графика. Назначение графического редактора (4 часа).

**Практика:** Знакомство с программой «КОМПАС-3D» (инсталляция, изучение интерфейса, основные приемы работы) (3 часа).

# **Раздел 2: Изучение и работа с чертежами (27часов).**

**Теория:** Обзор 3D графики, обзор разного программного обеспечения. Знакомство с программой «3D MAX». Редактирование моделей (13часов).

**Практика:** Создание простых геометрических фигур. Трехмерное моделирование модели по изображению. Осуществлять взаимодействие разного программного обеспечения. Определять возможности моделирования в том или ином программном обеспечении. Проводить поиск возможностей в программном обеспечении (14часов).

# **Раздел 3: Операции моделирования (13часов).**

**Теория:** Способы создания моделей с применением операции моделирования, формообразования.. Способы редактирования моделей. Применение специальных операций для создания элементов конструкций. Применение библиотек (13часов).

**Практика:** Манипуляции с объектами. Дублирование, размножение объекта. **С**оздавать с использованием конструкторов (шаблонов) 3D модели. Проявлять избирательность в работе с

библиотеками, исходя из морально-этических соображений, позитивных социальных установок и интересов индивидуального развития.(6 часов)

### **Раздел 4: Создание чертежей (14часов).**

**Теория:** Обзор 3D графики, обзор программного обеспечения для создания чертежа. Знакомство с программой «CorelDRAW», основы векторной графики, конвертирование форматов, практическое занятие. Создание чертежа в программном обеспечении по 3D моделированию, конвертирование графических изображений в векторную графику (6часов).

**Практика:** Рисованные кривые, многоугольники. Создание графическим примитивов. Создание простых чертежей на бумаге. Создание электронного чертежа. Осуществлять электронный чертеж по средством программного обеспечения для 3D моделирования. Создавать бланк чертежа и чертеж в бумажном варианте (8часов).

### **Раздел 5: Проектирование деталей (16часов).**

**Теория:** Изучение шаблонов для создания чертежа в 3 проекциях, создание разрезов, выставление размеров, правильное написание текста на чертеже (5часов).

**Практика:** Построение сопряжений в чертежах деталей. Проектирование детали. Проектирование зубчатых передач, валов, разных видов соединений. Создавать разные проекции. для графических моделей. Рисовать кривые, уметь строить многоугольники (11часов).

### **Раздел 6: 3D печать (30часов).**

**Теория:** Что такое 3D принтер. Изучение разновидностей 3D принтеров, различного программного обеспечения. Подбор слайсера для 3D принтера, возможность построения поддержек, правильное расположение модели на столе. Печать моделей на теплом и холодном столе, в чем разница. Средства для лучшей адгезии пластика со столом (9часов).

**Практика:** 3D принтер, из чего состоит, принципы работы, расположение осей. Настройка 3Dпринтера, калибровка стола, загрузка пластика. Изучение программного обеспечения для печати (слайсеры). Подготовка 3D модели к печати, разбиение на слои, плотность заполнения, печать с поддержками, с плотом, с краем. Пробная печать (21час).

### **Раздел 7: Создание авторских моделей и их печать (11часов).**

**Практика:** Самостоятельная работа над созданием авторских моделей, проектов с чертежами и печатью.Презентация авторских моделей (11часов).

### **Раздел 8: 3D сканирование (16часов).**

**Теория:** Устройство 3Dсканера, основные характеристики, настройка, приемы работы. Общая информация о подготовке модели к работе. Подготовка модели для разных технологий 3D печати (6часов).

**Практика:** Настройка 3D сканера**.** Изучение программного обеспечения для сканирования. **В**ыполнение проектов (10часов).

### **Раздел 9: Работа с 3D ручкой (16часов).**

**Теория:** Инструкция по работе с 3D ручкой. Основные приемы и способы (6часов).

**Практика:** Создание плоских элементов для последующей сборки. Сборка 3D моделей из плоских элементов. Объемное рисование моделей**.** Выполнение проектов (10часов).

### **Раздел 10: Комплексный практикум (3часа).**

**Практика:** Решение тестов и написание программ. Итоговая аттестация (3часа)

#### **Ожидаемые результаты :**

# **Обучающие:**

Учащиеся:

- умеют создавать модели в программах по 3D моделированию;
- умеют работать на современном 3D оборудовании (принтер, сканер, 3 ручки);
- умеют выполнять и разрабатывать авторские творческие проекты с применением 3D моделирования и защищать их на научно-практических конференциях.

### **Развивающие:**

У учащихся:

- развито внимание, память, логическое и пространственное воображения;
- улучшено конструктивное мышление и сообразительность.

### **Воспитательные:**

У обучающихся:

- воспитана самостоятельность, уверенность в своих силах;
- сформировано ценностное отношение к знаниям, интерес к изучаемому предмету;
- выработаны трудолюбие, стремление добиваться поставленной цели.

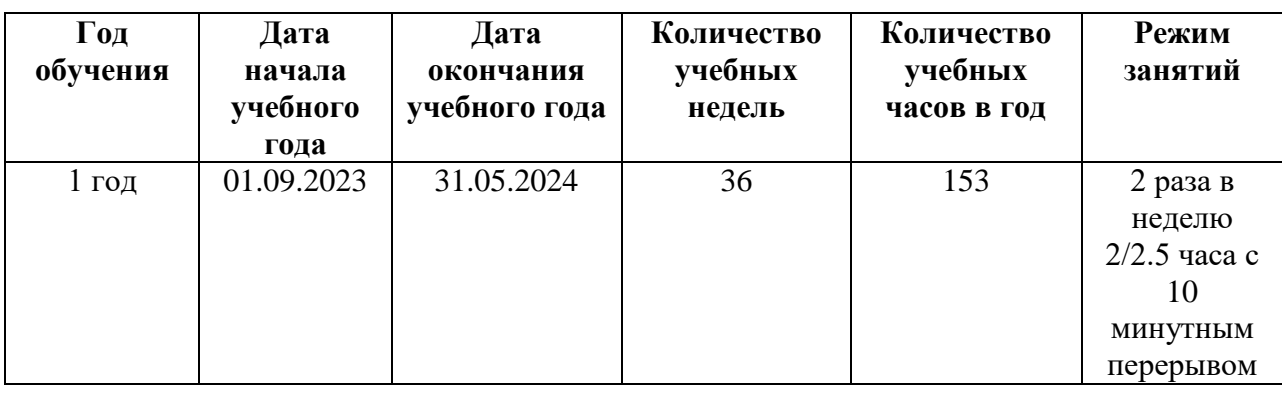

### **Календарный учебный график**

### **Условия реализации**

 Занятия проводятся в оборудованном кабинете в соответствии с санитарноэпидемиологическими требованиями к устройству, содержанию и организации режима работы образовательных организаций дополнительного образования детей.

### **Кадровое обеспечение**:

Реализация дополнительной общеобразовательной общеразвивающей программы «3Dмоделирование» обеспечивается педагогом, имеющим высшее образование, соответствующее профилю преподаваемой дисциплины, а также прошедший курсы повышения квалификации по профилю деятельности.

### **Материально-техническое оснащение**

- Компьютер;
- интерактивная доска;
- линейка:
- транспортир;
- $\bullet$  3D принтер.
- 3D принтер двухэкструдерный.
- 3D сканер ручной.
- $\bullet$  3D ручка.
- Доска магнитно-маркерная поворотная.
- Графический планшет.
- Ноутбук.

# **Методы работы**

- объяснительно-иллюстративные (беседа, демонстрация готовых изделий);
- репродуктивные (работа с чертежами);
- проблемные (сборка объекта);
- самостоятельная работа (итоговый проект);
- исследовательские (создание проекта)

# **Учебно-методическое и информационное обеспечение программы**

- Дополнительная общеобразовательная общеразвивающая программа;
- учебно-методическая литература;
- дидактические материалы;
- мультимедийные презентации;
- Интернет-ресурсы.
- Зачет;
- Беседа;
- Опрос;
- Создание чертежа;
- Сборка объекта;
- Итоговый проект.

### **Оценочные материалы**

- Карточки с заданиями;
- тесты;
- готовые чертежи

# **Критерии оценки результатов программы**

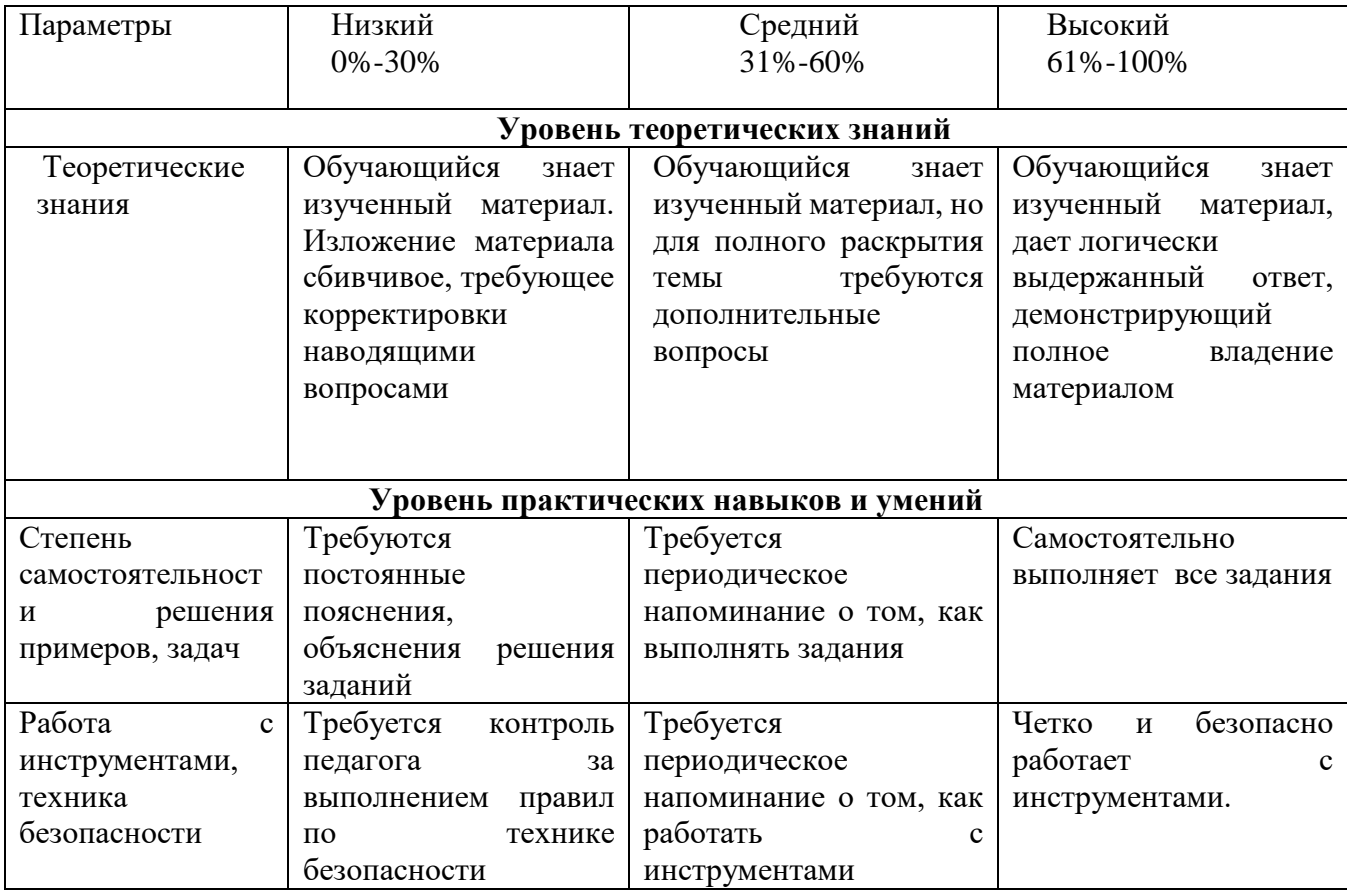

#### **Список литературы для педагогов**

- 1. Аббасов, И.Б. Двухмерное и трехмерное моделирование в 3ds MAX / И.Б. Аббасов. -М.: ДМК, 2012. - 176 c.
- 2. Большаков В.П. Создание трехмерных моделей и конструкторской документации всистеме КОМПАС-3D, 2010 г.в., 496 стр.
- 3. Большаков В.П., Бочков А.Л., Лячек Ю.Т. Твердотельное моделирование деталей в CAD – системах: AutoCAD, КОМПАС-3D, SolidWorks, Inventor, Creo. 2014 г.в. 304 стр.
- 4. Ганеев, Р.М. 3D-моделирование персонажей в Maya: Учебное пособие для вузов / Р.М.Ганеев. - М.: ГЛТ, 2012. - 284 c.
- 5. Герасимов А. Самоучитель КОМПАС-3D V12 , 2011 г.в. 464 стр.
- 6. Зеньковский, В. 3D-моделирование на базе Vue xStream: Учебное пособие / В.Зеньковский. - М.: Форум, 2011. - 384 c.
- 7. Зеньковский, В.А. 3D моделирование на базе Vue xStream: Учебное пособие / В.А.Зеньковский. - М.: ИД Форум, НИЦ Инфра-М, 2013. - 384 c.
- 8. Климачева, Т.Н. AutoCAD. Техническое черчение и 3D-моделирование. / Т.Н.Климачева. - СПб.: BHV, 2008. - 912 c.
- 9. Пекарев, Л. Архитектурное моделирование в 3ds Max / Л. Пекарев. СПб.: BHV, 2007.  $-256$  c.
- 10. Петелин, А.Ю. 3D-моделирование в Google Sketch Up от простого к сложному.Самоучитель / А.Ю. Петелин. - М.: ДМК Пресс, 2012. - 344 c.
- 11. Погорелов, В. AutoCAD 2009: 3D-моделирование / В. Погорелов. СПб.: BHV, 2009. -400 c.
- 12. Полещук, Н.Н. AutoCAD 2007: 2D/3D-моделирование / Н.Н. Полещук. М.: Русскаяредакция, 2007. - 416 c.
- 13. Сазонов, А.А. 3D-моделирование в AutoCAD: Самоучитель / А.А. Сазонов. М.: ДМК,2012. - 376 c.
- 14. Тозик, В.Т. 3ds Max Трехмерное моделирование и анимация на примерах / В.Т. Тозик. - СПб.: BHV, 2008. - 880 c.
- 15. Трубочкина, Н.К. Моделирование 3D-наносхемотехники / Н.К. Трубочкина. - М.:Бином. Лаборатория знаний, 2012. - 499 c.
- 16. Швембергер, С.И. 3ds Max. Художественное моделирование и специальные эффекты /С.И. Швембергер. - СПб.: BHV, 2006.

### **Список литературы для обучающихся**

- 1. Герасимов А. Самоучитель КОМПАС-3D V12 , 2011 г.в. 464 стр.
- 2. Большаков В.П., Бочков А.Л., Лячек Ю.Т. Твердотельное моделирование деталей вCAD – системах: AutoCAD, КОМПАС-3D, SolidWorks, Inventor, Creo. 2014 г.в. 304 стр.
- 3. Большаков В.П. Создание трехмерных моделей и конструкторской документации всистеме КОМПАС-3D, 2010 г.в., 496 стр.
- 4. Полещук Н. Самоучитель AutoCAD, 2016 г.в. 384 стр.
- 5. Погорелов, В. AutoCAD 2009: 3D-моделирование / В. Погорелов. СПб.: BHV, 2009. -400 c.
- 6. Климачева, Т.Н. AutoCAD. Техническое черчение и 3D-моделирование. / Т.Н. Климачева. - СПб.: BHV, 2008. - 912 c.
- 7. Сазонов, А.А. 3D-моделирование в AutoCAD: Самоучитель / А.А. Сазонов. М.: ДМК,2012. - 376 c.

# **Интернет-ресурсы**

- 1. [http://www.render.ru](http://www.render.ru/) Сайт посвященный 3D-графике
- 2. [http://3DTutorials.ru](http://3dtutorials.ru/) Портал посвященный изучению 3D Studio Max
- 3. [http://3dmir.ru](http://3dmir.ru/) Вся компьютерная графика 3dsmax, photoshop, CorelDraw
- 4. [http://3dcenter.ru](http://3dcenter.ru/) Галереи/Уроки
- 5. [http://www.3dstudy.ru](http://www.3dstudy.ru/)
- 6. [http://www.3dcenter.ru](http://www.3dcenter.ru/)
- 7. [http://video.yandex.ru](http://video.yandex.ru/) уроки в программах Autodesk 123D design, 3D MAX
- 8. [www.youtube.com](https://www.youtube.com/) уроки в программах Autodesk 123D design, 3D MAX
- 9. [http://www.blender.org](http://www.blender.org/) официальный адрес программы блендер
- 10. [http://www.123dapp.com](http://www.123dapp.com/)
- 11. [http://www.varson.ru/geometr\\_9.html](http://www.varson.ru/geometr_9.html)